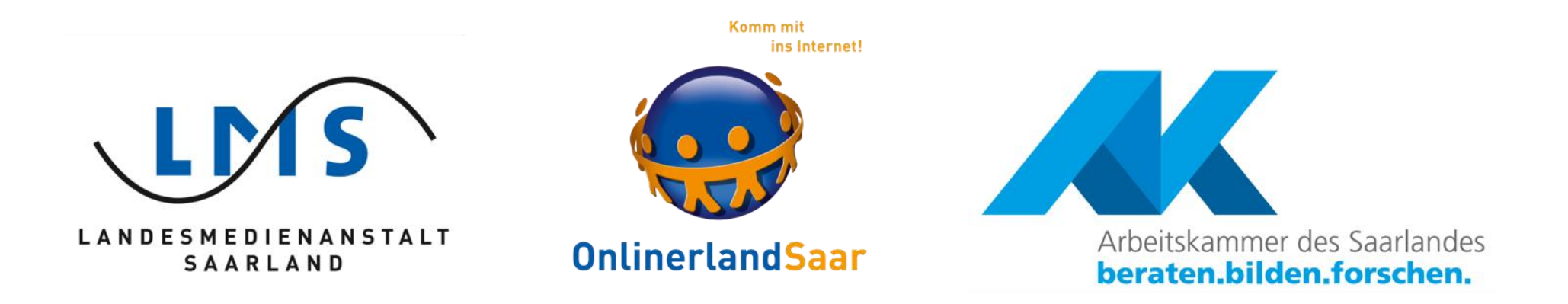

# Safer Internet Day 2022

Die Aktionstage zum Safer Internet Day werden veranstaltet von der Landesmedienanstalt Saarland, der Kampagne Onlinerland Saar und der Arbeitskammer des Saarlandes mit ihrer Initiative arbeitnehmer\*innen ans netz.

## BAUSTEINE DER SICHERHEIT

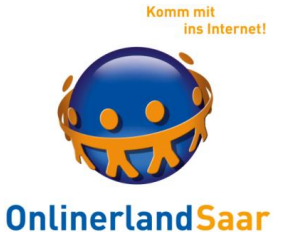

Nur die Kombination der Bausteine bietet Sicherheit!

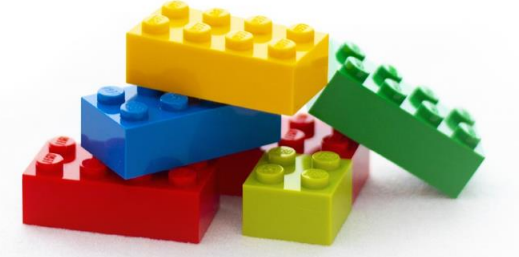

Schutzprogramme

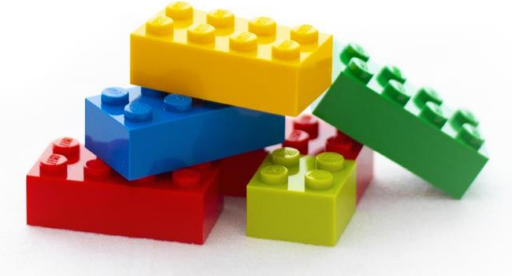

Updates aller Programme

Datensicherung

Wissen und sicherer Umgang mit Risiken

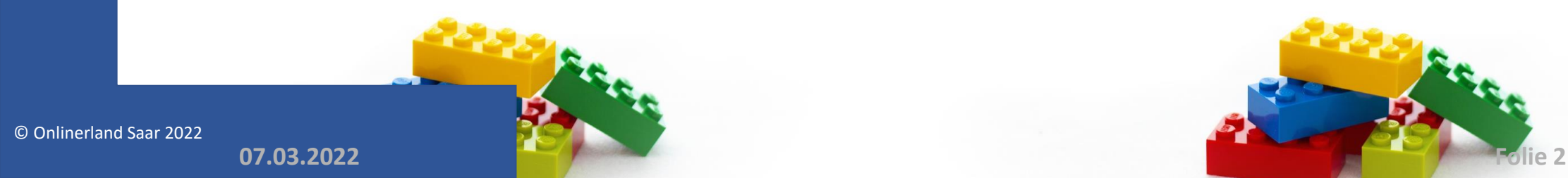

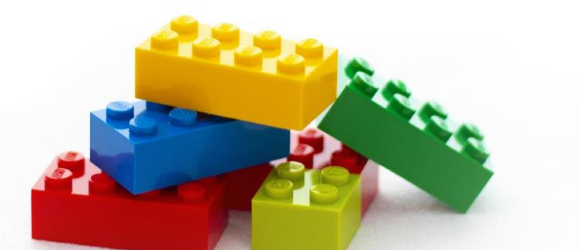

## BAUSTEINE DER SICHERHEIT

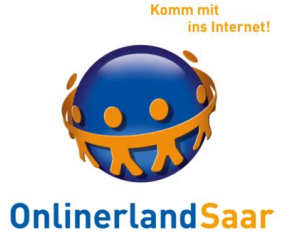

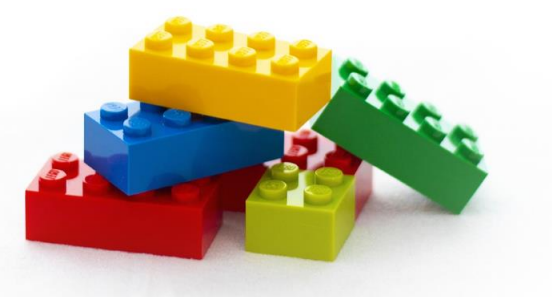

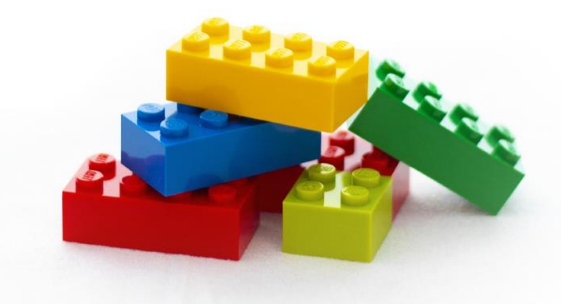

#### Updates, Datensicherung und Schutzprogramme

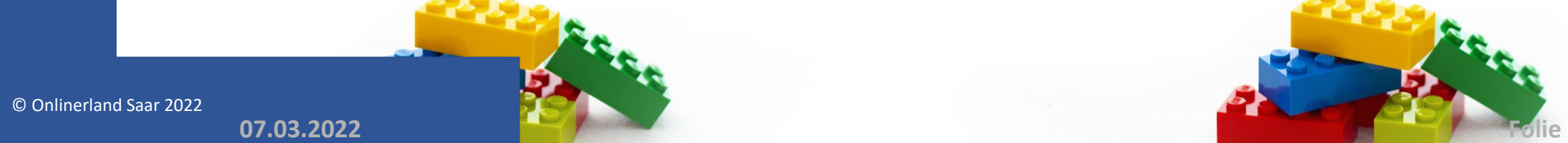

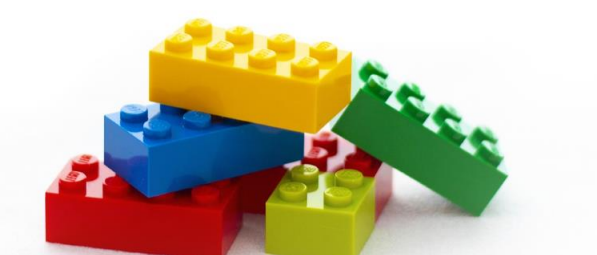

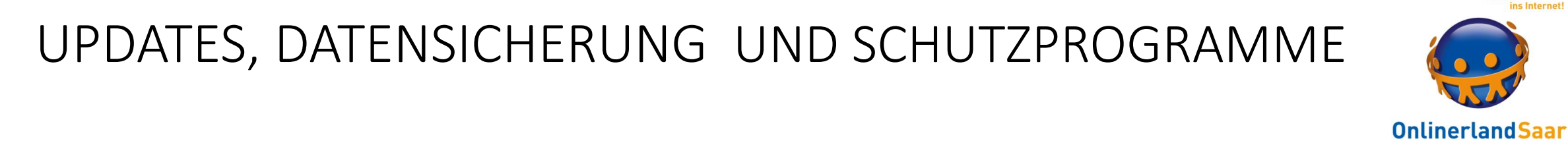

## **WIN 10**

#### Automatische Aktualisierungen mindestens einmal pro Monat

Einmal pro Halbjahr: Funktionsupdate

© Onlinerland Saar 2022

**07.03.2022 Folie 4**

**Komm mit** 

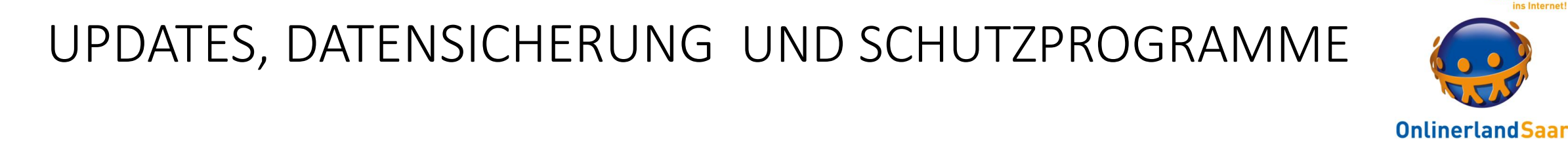

**Programme**

#### Aktualisieren sie Programme, die sie verwenden

Automatisch oder manuell

Grund für Aktualisierungen: Neue Funktionen oder Sicherheitsprobleme

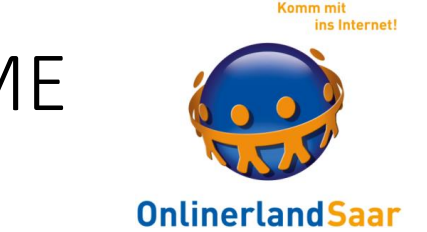

#### Microsoft drängt Nutzende zu einem MS- Konto

## Lösung 1: Aktivieren der Internetverbindung erst nach der Einrichtung eines Benutzerkontos

© Onlinerland Saar 2022

**07.03.2022 Folie 6**

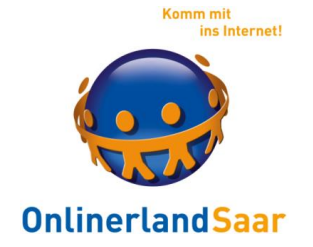

#### Microsoft drängt Nutzende zu einem MS- Konto

## Lösung 2: Nach der Einrichtung des Kontos kann auch ein lokales Konto angelegt werden: tinyurl.com/yxjfcpc6

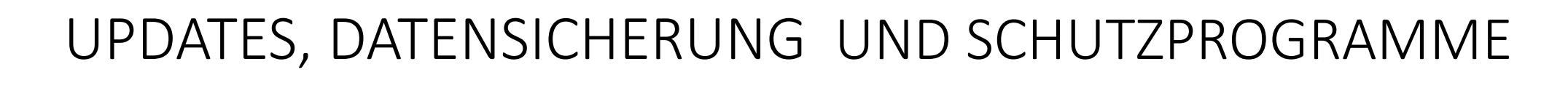

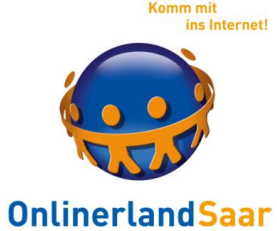

## **WIN 10 S**

## **Auf manchen PC vorinstalliert!!**

Nur Apps aus dem Microsoft Store zulässig

Microsoft Edge ist einzig möglicher Browser

© Onlinerland Saar 2022

**07.03.2022 Folie 8**

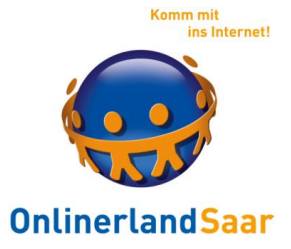

## **WIN 10 S**

## Kostenfreier Umstieg auf WIN 10 möglich

## Während der Einrichtung: Download einer kostenfreien App, die automatisch die Version umwandelt

MS Konto erforderlich!!

© Onlinerland Saar 2022 **07.03.2022 Folie 9**

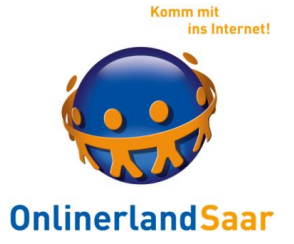

#### **Datensicherung**

#### Die wichtigsten Dateien auf dem PC:

Dateien, die man selbst erstellt oder gespeichert hat

Einmalige Daten, nur auf dem eigenen PC vorhanden

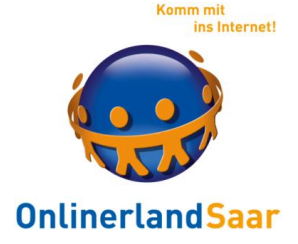

## **Datensicherung**

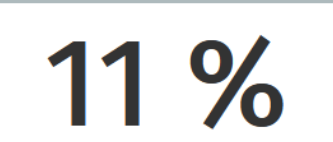

sichern ihre Daten 1x pro Woche.

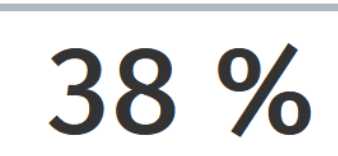

sichern ihre Daten 1x pro Jahr.

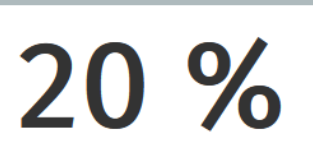

haben noch niemals ihre **Daten** gesichert.

62 %

haben schon Daten verloren.

(Quelle)

**https://www.backblaze.com/blog/the-state-of-backups-whos-most-at-risk/**

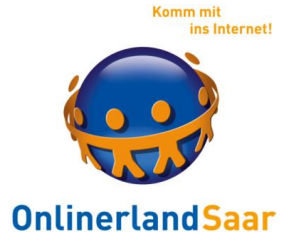

## **Datensicherung**

## Viren: Datenverlust und Verschlüsselung

Zufälle und Nachlässigkeit

Gerätediebstahl

Technischer Defekt

Umzug auf neues Gerät

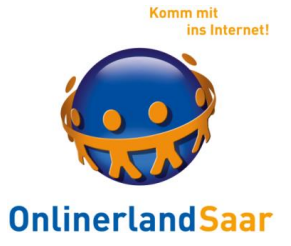

## **Datensicherung**

## Machen Sie regelmäßig eine Datensicherung

Mindestens 1 x pro Monat

Je häufiger Sie am PC arbeiten, um so häufiger sollten Sie sichern

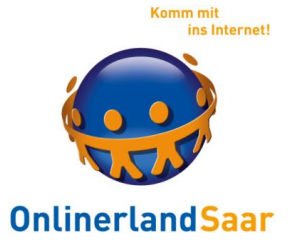

## **Datensicherung**

## So richten Sie mit wenigen Klicks eine Datensicherung ein

Tipps der Verbraucherzentrale

t1p.de/v7vh

© Onlinerland Saar 2022 **07.03.2022 Folie 14**

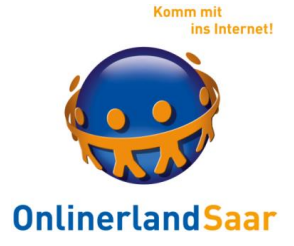

## **Datensicherung**

Welches Medium?

Externe Festplatte (1 TB, 45 €)

USB Stick (256 GB, 23 €)

Cloud

© Onlinerland Saar 2022 **07.03.2022 Folie 15**

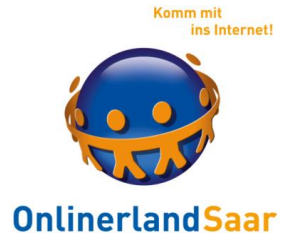

#### **Datensicherung**

## Einfachstes Form der Sicherung:

Kopieren Sie die wichtigen Dateien regelmäßig auf einen USB-Stick, eine externe Festplatte oder in einen Cloudspeicher

Oder nehmen Sie ein Programm zur Datensicherung

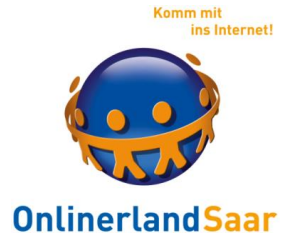

## **Datensicherung**

#### Windows, Einstellungen, Update und Sicherheit, Sicherung

## Mit Dateiversionsverlauf sichern

## Oder

#### Zu Sichern und Wiederherstellen wechseln

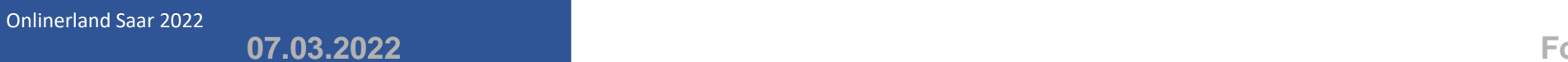

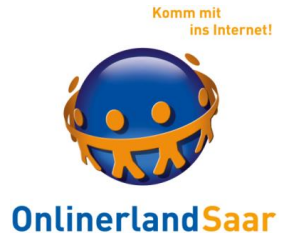

**Datensicherung**

## Mit Dateiversionsverlauf sichern Oder

## Zu Sichern und Wiederherstellen wechseln

Achtung: Microsoft empfiehlt "Dateiversionsverlauf"

© Onlinerland Saar 2022

**07.03.2022 Folie 18**

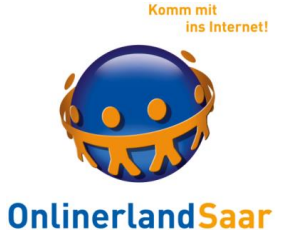

#### **Sichern und Wiederherstellen: t1p.de/3hrt**

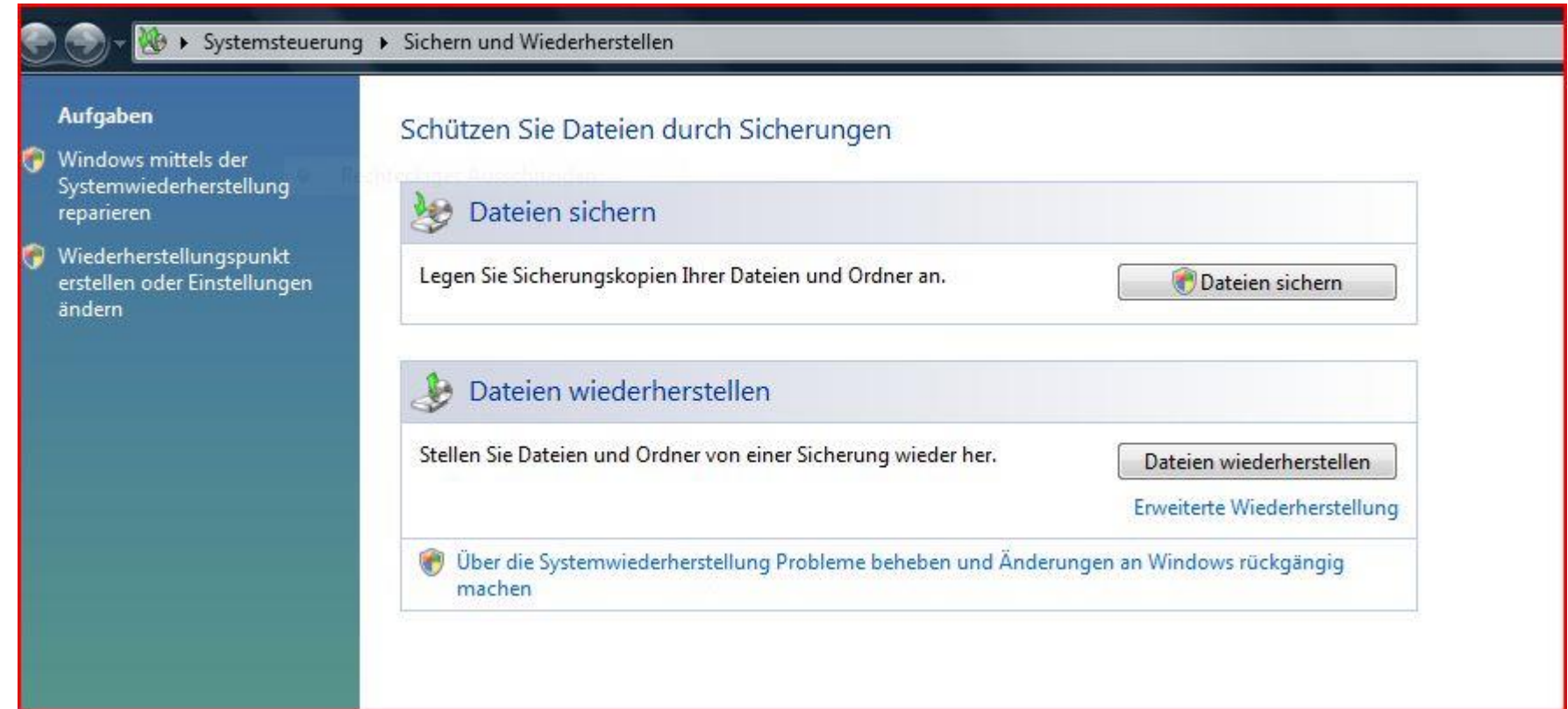

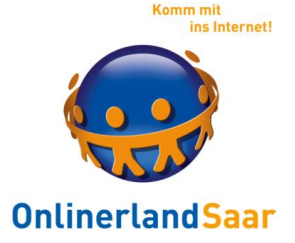

## **Datensicherung**

## Mit Dateiversionsverlauf sichern

Sichert Dateiversionen extern

Anleitung: tinyurl.com/wxegbvm

© Onlinerland Saar 2022 **07.03.2022 Folie 20**

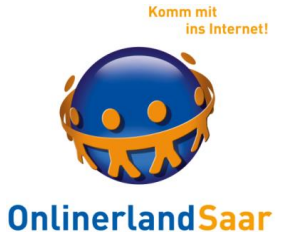

#### **Datensicherung**

Kostenfreies Programm:

Backup Service Home (für XP, Vista, 7, 8.1 und 10)

tinyurl.com/8nd4wvm

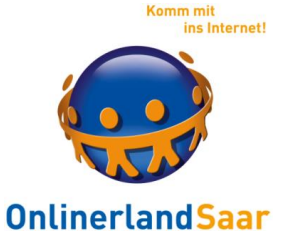

## **Erweiterte Sicherungen**

#### WIN 10

Wiederherstellungslaufwerk (Recovery) erstellen tinyurl.com/zho93we

Systemabbildsicherung Sichert Dateien und installierte Programme t1p.de/ccbmd

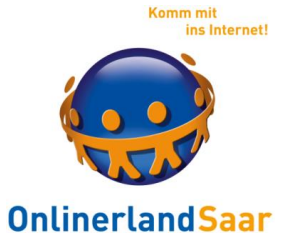

#### **Erweiterte Sicherungen**

## **PC Reset/Refresh**

## **Reset: Die Option "Originaleinstellungen** wiederherstellen" setzt den PC zurück und löscht alle Dateien (= Neuinstallation)

#### **Refresh:** Ersetzt und repariert die Systemdateien Vorteil: Eigenen Dateien bleiben erhalten

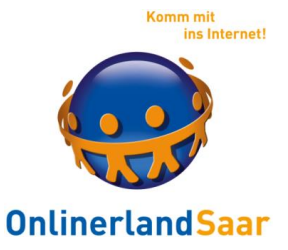

## **PC Refresh**

Selbst installierte Apps (= Programme) werden entfernt. Die auf dem PC vorinstallierten und aus dem Windows Store installierten Apps werden wieder installiert.

Abschließend und zuvor wird nach dem Auffrischen des PCs eine Liste der entfernten Apps auf dem Desktop angezeigt.

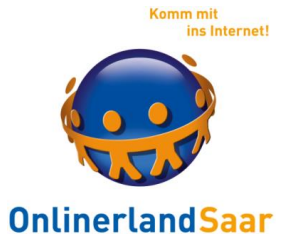

## **PC Refresh/Reset**

Sobald der Vorgang zum Auffrischen oder Zurücksetzen des PCs gestartet ist, wird er meistens eigenständig abgeschlossen.

Falls Windows fehlende Dateien benötigt, werden Sie zur Verwendung des Wiederherstellungsmediums (DVD oder Speicherstick) aufgefordert.

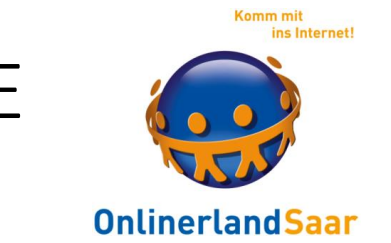

**Datenschutzeinstellungen Windows 10**

Bebilderte Anleitung: tinyurl.com/hqdy2ws

und

t1p.de/5tum

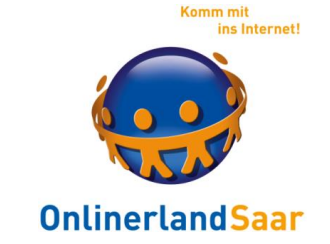

## **Windows 11**

Keine Eile!

## Unterstützung Win 10 bis Oktober 2025!

Aktuell kostenfreier Wechsel möglich: Update-Funktion

© Onlinerland Saar 2022 **07.03.2022 Folie 27**

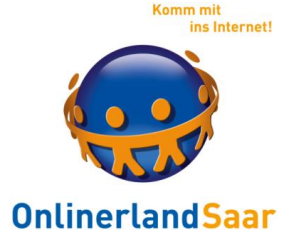

## **Datensicherung Windows 11**

t1p.de/u1kt

© Onlinerland Saar 2022

**07.03.2022 Folie 28**

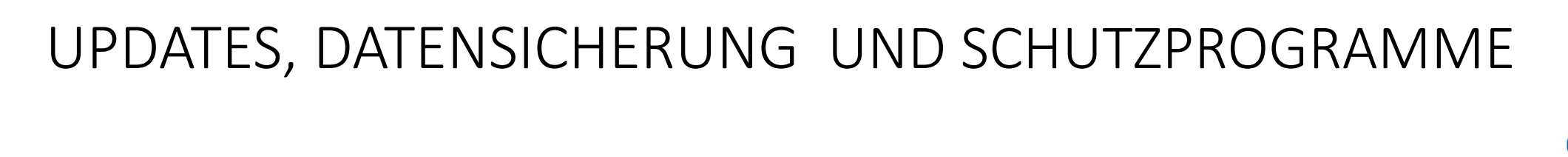

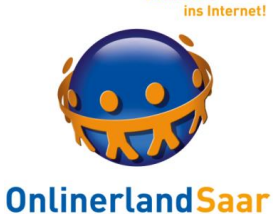

## **Benutzerkonten**

#### Persönlicher Zugang und Arbeitsumgebung auf dem PC

#### Vergabe von unterschiedlichen Rechten möglich

Schutz des Kontos durch Passwort

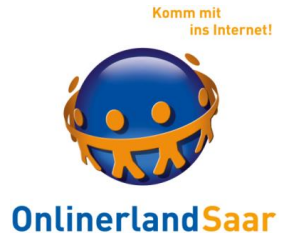

## **Benutzerkonten**

Gast

## - Nicht erforderlich bei alleiniger PC-Nutzung -

Standardbenutzer

- Eingeschränkte Rechte -

Administrator

- Darf alles -

© Onlinerland Saar 2022 **07.03.2022 Folie 30**

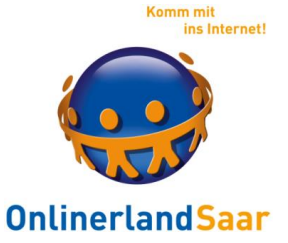

## **Antivirenprogramm**

Kostenfrei und kostenpflichtig erhältlich

"Scanner" – das Herz – identisch

Unterschiede im Funktionsumfang Test: **av-test.org**

© Onlinerland Saar 2022 **07.03.2022 Folie 31**

## **Antivirenprogramm** UPDATES, DATENSICHERUNG UND SCHUTZPROGRAMME

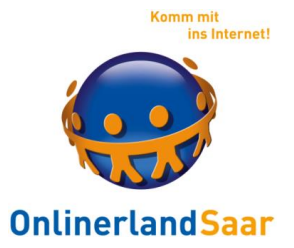

## Setzen Sie nur ein Antivirenprogramm auf dem PC ein

## Automatische und kostenfreie Aktualisierung über das Internet

Ggf. bei jeder Internetverbindung und mehrmals am Tag

# **OnlinerlandSaar**

Komm mit ins Internet

## **Antivirenprogramm**

## Achtung vor falscher Antivirensoftware

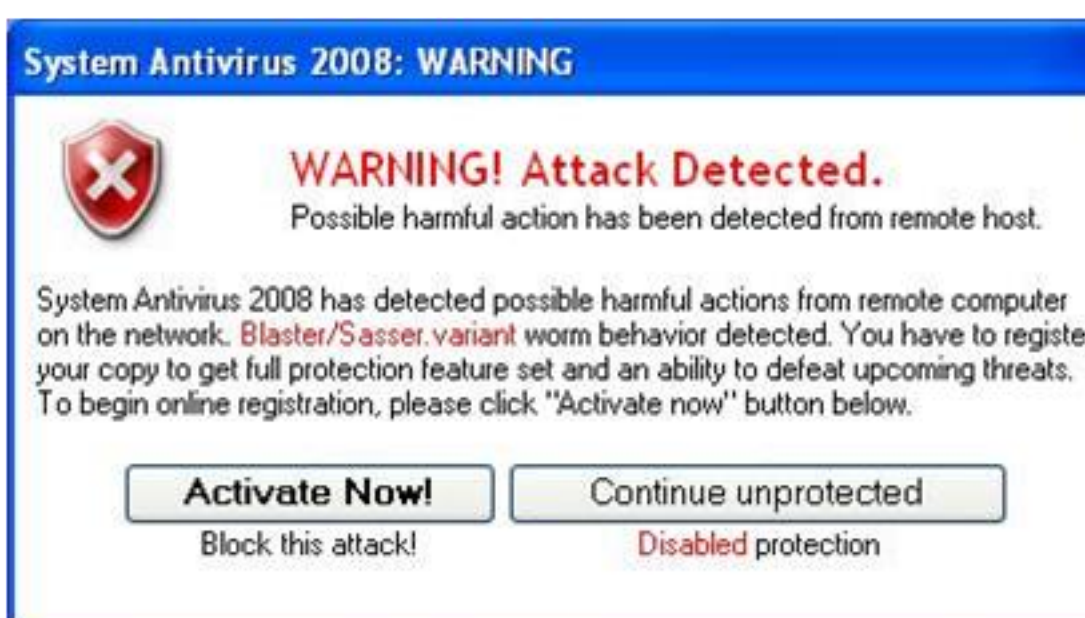

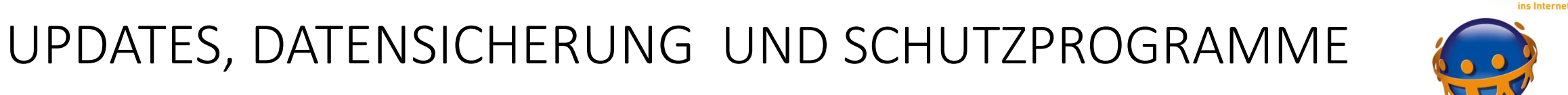

## **Antivirenprogramm**

#### **Win 10**

## Windows Defender Sicherheitscenter

## Antivirus-, Firewall-Einstellungen und Familienoptionen

Mehr Infos: tinyurl.com/ma6ouzh

© Onlinerland Saar 2022

Komm mit

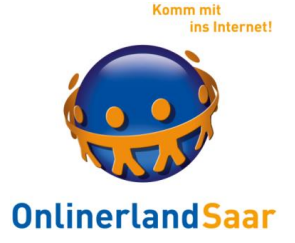

#### **Das eigene Antivirenprogramm testen**

[www.eicar.org/?page\\_id=3950](http://www.eicar.org/?page_id=3950)

## Achtung:

## Das ist kein echter Virus, sondern eine ungefährliche Datei zum Ausprobieren!!

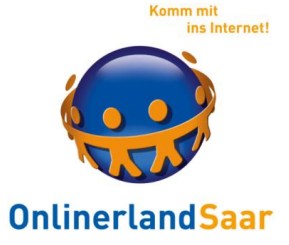

#### **Das eigene Antivirenprogramm testen**

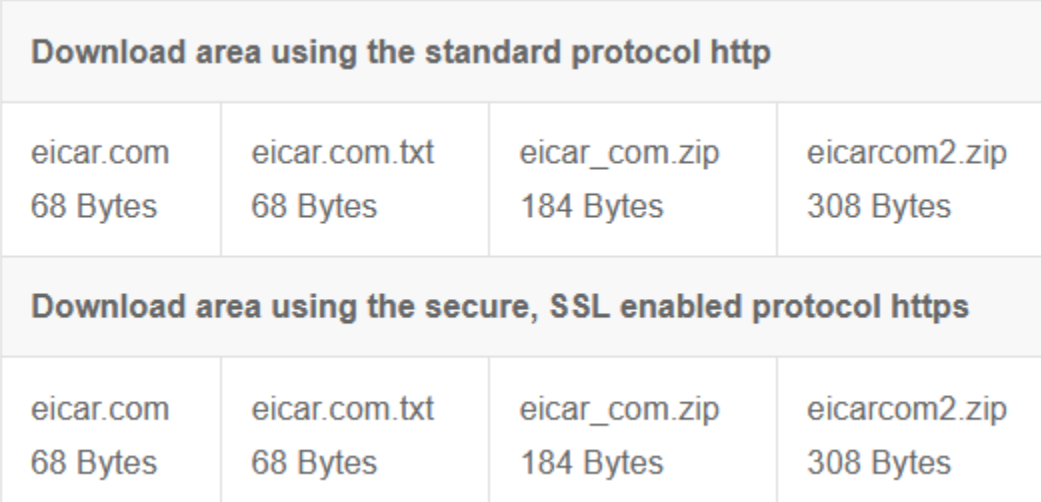

**Quelle:** [www.eicar.org/?page\\_id=3950](http://www.eicar.org/?page_id=3950)

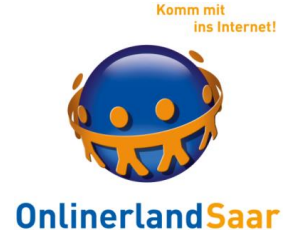

## **Das eigene Antivirenprogramm testen**

## Ungefährliche E-Mails sich zusenden lassen, um zu sehen wie das Antivirenprogramm reagiert

Heise.de: t1p.de/q2o6c

© Onlinerland Saar 2022 **07.03.2022 Folie 37**

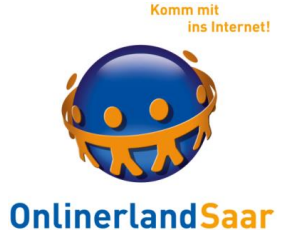

## **Bei Verdacht auf Befall**

Zweite Meinung einholen

Recherche mit Suchmaschine

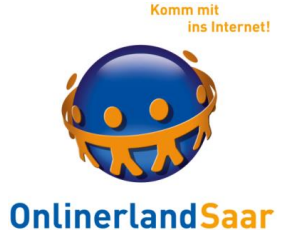

#### **Untersuchung und Beseitigung von Viren**

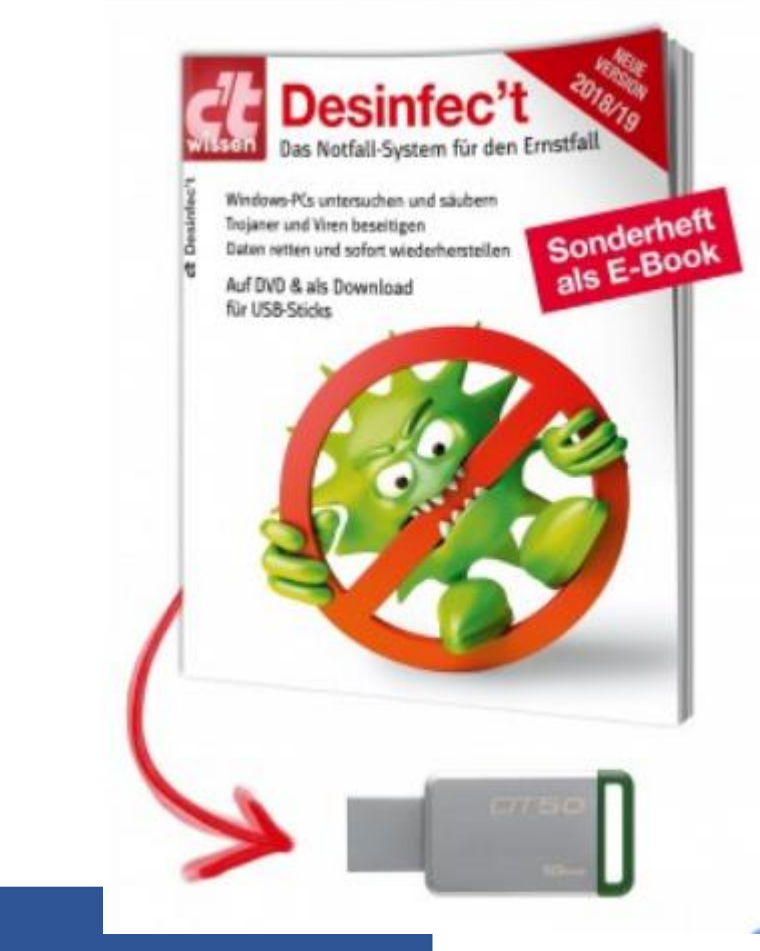

heise.de: tinyurl.com/y9xszcc9

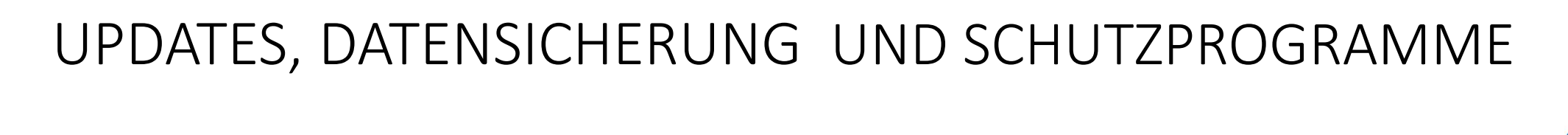

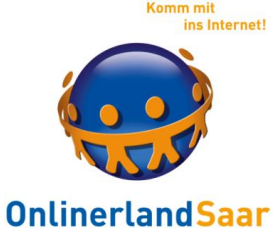

## **Windows 10: Bios/UEFI starten**

## Notwendig zum Ändern der Startreihenfolge

Anleitung: tinyurl.com/n4hryg7

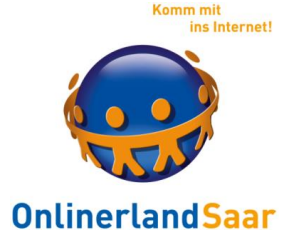

#### **Einzelne Dateien extern überprüfen**

Virustotal.com

Prüft hochgeladene Dateien, Internetseiten und – adressen auf Virenbefall

© Onlinerland Saar 2022

**07.03.2022 Folie 41**

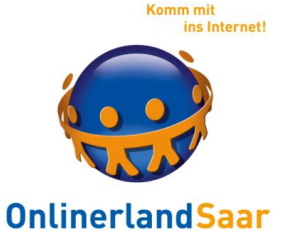

## **Schnelluntersuchung auf Virenbefall**

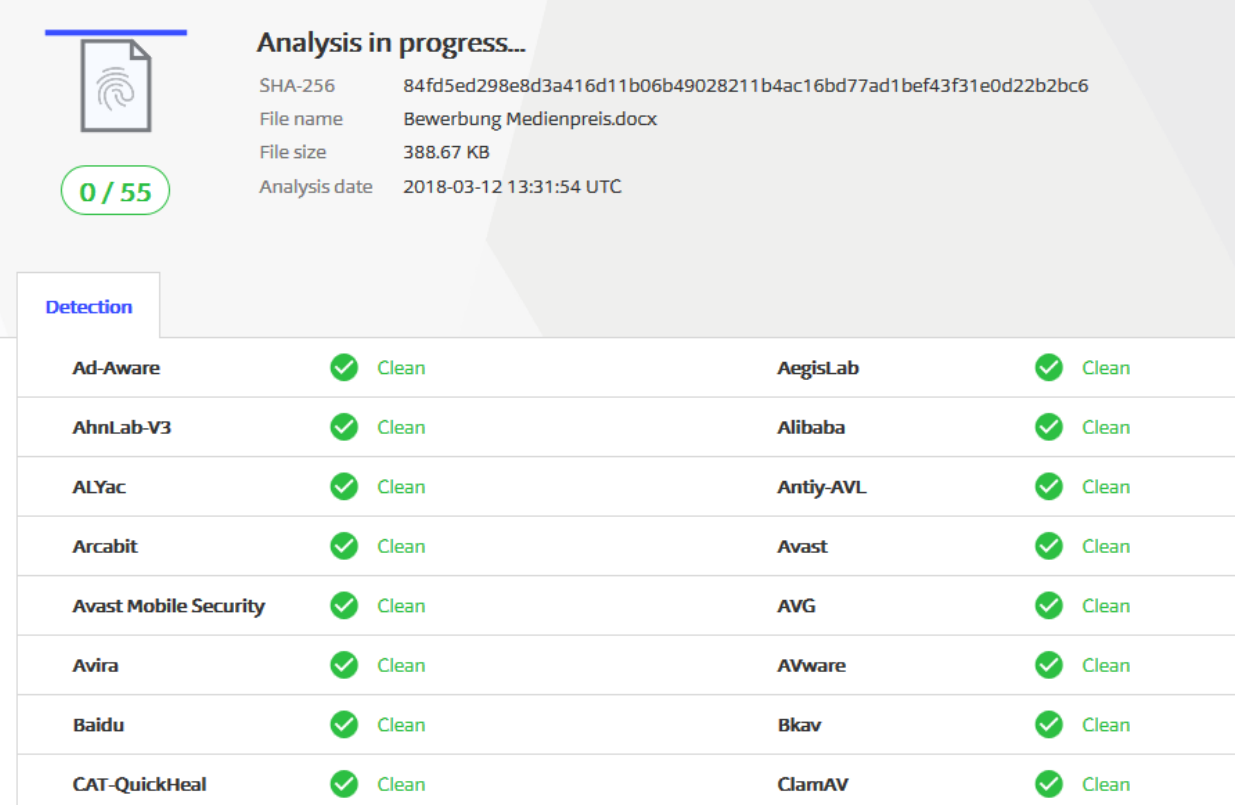

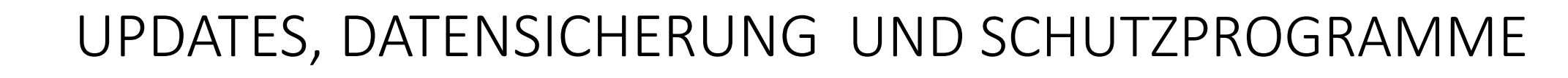

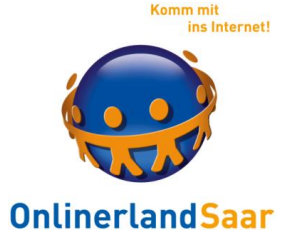

## **Vorsorge und Verstand**

Siehe erster Teil:

Machen Sie die Datensicherung !!!

Seien Sie kritisch bei allzu guten Angeboten

Geben Sie den Namen der Seite bei "Google" ein und fragen Sie nach Erfahrungen, Sicherheit, Viren etc.

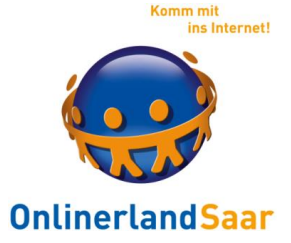

#### **Rettungsprogramme**

## Wenn Sie noch unsicher sind, fragen Sie im Bekanntenkreis nach Unterstützung oder gehen Sie zum PC Händler

Treffen Sie eine kluge Entscheidung !!

© Onlinerland Saar 2022 **07.03.2022 Folie 44**

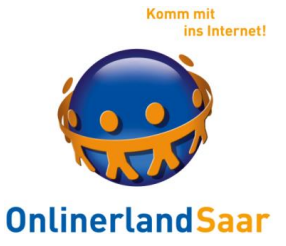

## **Microsoft Support Center**

support.microsoft.com/de-de

Hilfe zu allen MS-Produkten

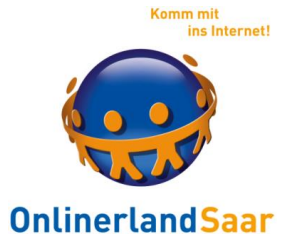

## bsi-fuer-buerger.de

#### Kostenfreie Broschüren aus der Mediathek

- Internet der Dinge
- Surfen, aber sicher!
- Soziale Netzwerke
- Sicher unterwegs mit Smartphone, Tablet & Co
	- In die Cloud aber sicher!

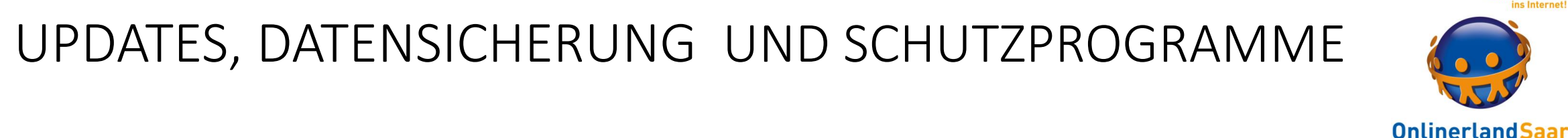

## mobilsicher.de

#### Infoportal für mehr Sicherheit bei Smartphone und Tablet

## pcwelt.de/computer-technik/smartphone-tablet-navi Tipps und Tricks für mobile Geräte

© Onlinerland Saar 2022

**07.03.2022 Folie 47**

ins Interne

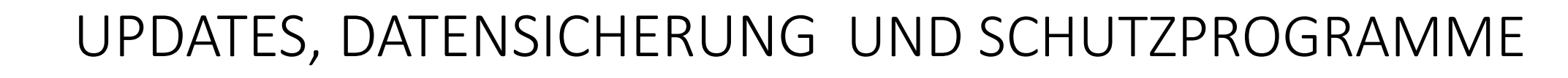

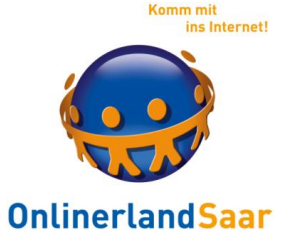

heise.de/tipps-tricks/ipad-iphone/

Infos und Tipps für iPhone und iPad

heise.de/tipps-tricks/android/

Infos und Tipps für Androidgeräte